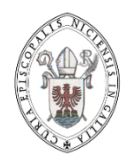

## **MEMENTO À L'USAGE DES PRÊTRES, DIACRES ET SECRÉTAIRES DE PAROISSE GESTION DES ACTES**

L'Administration ecclésiastique enregistre des faits historiques quoique sacramentels ! Baptême, Confirmation, Eucharistie, Ordination, Mariage et Sépulture…

La Paroisse, lieu de l'exercice sacramentel par excellence, se doit donc d'enregistrer ces faits historico-sacramentels et plus particulièrement pour les Sacrements à caractère (Baptême et Confirmation) et quasi-caractère (Mariage) ; le Registre des Saints-Ordres est tenus directement par la Chancellerie épiscopale.

Pour une plus grande sécurité des Archives, les doubles de catholicité —qui sont un second original, des originaux en double, et non de simples copies—, sont envoyés à la Chancellerie pour conservation, mise à jour (notifications) et utilisation.

Le Sacrement de l'Eucharistie et les Funérailles font l'objet de registres spéciaux paroissiaux (Première Communion, Communion solennelle ou profession de foi, Funérailles…) qui ne sont en rien secondaires ! Ils doivent être tenus correctement, contrôlés par le Doyen ou lors des Visites pastorales de Monseigneur l'Évêque.

#### **Table des Matières…**

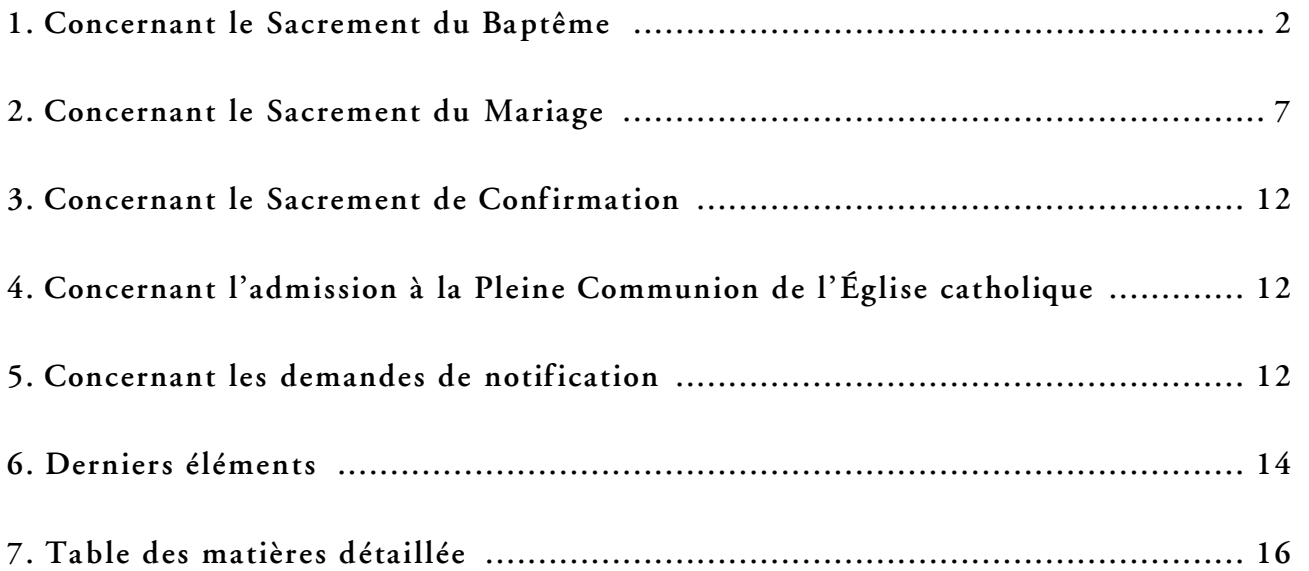

## **CONCERNANT LE SACREMENT DU BAPTÊME…**

## AVANT LA CÉRÉMONIE LITURGIQUE

- Premier point, toujours **bien choisir le bon registre** (généralement les anciens registres des Paroisses devenues « Communautés locales » après « Diocèse 2000 » sont toujours maintenus)… Une attention particulière doit être portée sur certaines chapelles : telle chapelle enregistrera toujours ses actes sur le registre de telle paroisse, telle Communauté locale… Ainsi les recherches seront simplifiées pour les décennies à venir…
- Deuxième point, attention de ne pas remplir trop en avance les actes, il se peut qu'un acte intermédiaire soit nécessaire… Attention, aussi de ne remplir qu'incomplètement un acte en se disant qu'il sera complété plus tard : soit vous oublierez « plus tard », soit il sera trop tard… En effet, lorsque le Ministre du Sacrement aura signé l'acte, il ne pourra plus être modifié sans un Rescrit spécial de la Chancellerie épiscopale ;

## REMPLIR L'ACTE DE BAPTÊME EN LUI-MÊME

## 1. DANS L'EN-TÊTE DE L'ACTE :

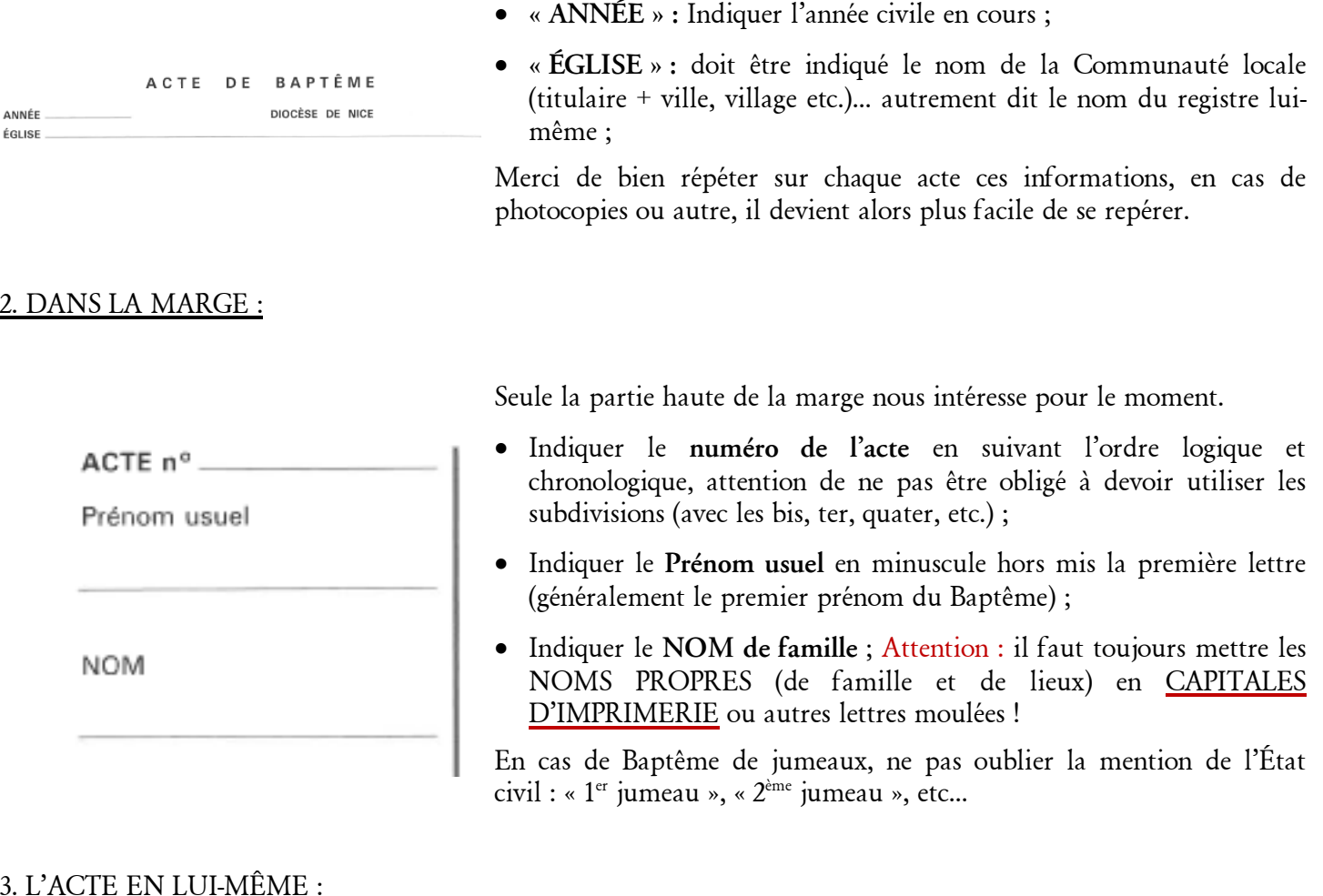

- **« Le »** : indiquer la date sans millésime, le mois étant en toutes lettres ;
- **« de l'An du Seigneur » :** mettre le millésime en cours ;
- **« en cette église »** : indiquer le nom du titulaire de l'église ellemême, en fonction des clocher présents sur la « Communauté locale » (ex : St Pierre, Notre Dame de l'Immaculée, …) et le nom de la commune en lettres capitales ; ce ne peut être le nom de la « nouvelle paroisse » ;

Le. de l'An du Seigneur

en cette église.

a été baptisé(e) par Nous , soussigné ; fonction.

Sur la fonction ecclésiastique... **La fonction peut être :** 

**NOM** 

Prénoms

Sur le lieu du Baptême... **Sur le Can. 859** : Si, à cause de la distance ou pour d'autres circonstances, la personne qui doit être baptisée ne peut se rendre ou être conduite sans grave inconvénient à l'église paroissiale ou à l'autre église ou oratoire dont il s'agit au Canon 858, § 2, le baptême peut et doit être conféré dans une autre église ou oratoire plus proche, ou même en un autre endroit décent ;

> Can. 860 § 1 : **Sauf cas de nécessité, le baptême ne sera pas conféré dans les maisons privées, à moins que l'Ordinaire du lieu ne l'ait permis pour une cause grave ;**

> Can. 860 § 2 : À moins que l'Évêque diocésain n'en ait décidé autrement, le baptême ne doit pas être célébré dans les hôpitaux, sauf en cas de nécessité ou pour une autre raison pastorale impérieuse ;

- **« a été baptisé(e) par Nous » :** indiquer les prénoms et nom du prêtre –ou du diacre– qui donnera le Sacrement et le diocèse d'incardination quand le ministre n'est pas de notre diocèse ;
- **« fonction » :** indiquer la fonction ecclésiastique, signifiant la juridiction…

- → selon la juridiction territoriale : **Évêque de Nice**, **Vicaire général**, **Curé**, **Administrateur**, **Vicaire** (les prêtres coopérateurs sont Vicaires), **prêtre délégué** (les prêtres auxiliaires sont prêtres délégués ; les prêtres qui ne sont ni curé, administrateur ou Vicaire de ladite Paroisse sont prêtres délégués) ou **diacre délégué** (les diacres, quels qu'ils soient sont toujours diacres délégués) ;
- → Les **Curés voisins**, ou d'un autre diocèse ne viennent pas avec la juridiction de leur propre paroisse, ils sont donc, dans la Communauté locale concernée, des « prêtres délégués » ;
- → Notons que l'**Archevêque** de Monaco, les **Évêques** de Toulon ou de Viviers ou autres diocèses sont eux-aussi des délégués du Curé quand ils ne sont pas dans leur diocèse, a contrario, les **Cardinaux** ont juridiction universelle (sauf à Rome) ;
- → Selon la juridiction personnelle : pour les membres des Confréries de pénitents, les fidèles réguliers attachés à une Aumônerie des Missions « linguistique » et qui n'ont pas de registres propres comme cela devrait être. Si les clercs sont Recteur ou Chapelain, ils ont pouvoir de juridiction sur leurs membres en vertu de leur nomination, en ce cas il faut indiquer **« Recteur de… »**, **« Chapelain de… »** ou **« Aumônier des… »** [en cas d'hésitation, se reporter la lettre de nomination signée de l'évêque ou bien veuillez prendre contact avec la Chancellerie] ;
- **« Prénoms » :** mettre tous les prénoms qui devront être prononcés et tous énumérés au moment du Baptême lui-même ;
- **« Nom » :** mettre le nom patronymique… Attention : il faut toujours mettre les NOMS PROPRES (de famille et de lieux) en CAPITALES D'IMPRIMERIE ou autres lettres moulées !

**Pour le NOM de famille…** Selon le Can. 877 §2 : S'il s'agit d'un enfant de mère non mariée, le nom de la mère doit être inscrit, si sa maternité est connue publiquement ou si elle le demande elle-même spontanément par écrit ou devant deux témoins ; le nom du père doit être également inscrit, si sa paternité est prouvée par un document officiel ou par sa propre déclaration faite devant le curé et deux témoins ; dans les autres cas, seul le nom du baptisé sera inscrit, sans faire aucune mention du nom du père ou des parents.

> Can. 877 §3 : S'il s'agit d'un enfant adopté, les noms des adoptants seront inscrits et, du moins si cela se fait dans l'état civil du pays, ceux des parents naturels, selon les § 1 et 2 et en tenant compte des dispositions de la Conférence des Évêques ;

- **« Né(e) le » :** indiquer le jour en chiffre, le mois en lettre et l'année avec quatre chiffres ;
- **« à » :** se conformer à la *Copie intégrale de l'acte de naissance* pour connaître le lieu de naissance et l'indiquer sur l'acte, la Commune doit être écrite en lettres capitales, suivi du département entre parenthèse si l'enfant est né hors des Alpes-Maritimes ;
- **« Fils Fille »** : biffer proprement, d'un trait horizontal, la mention inutile ;
- **« de » :** indiquer ensuite les Prénoms du père (s'il est connu) ; si le nom patronymique est le même que celui de l'enfant (cf. le nom dans la marge de l'acte), il est inutile de le mettre ici ; si le nom du père est inconnu, il faut biffer la ligne par un trait horizontal ;
- **« et de » :** ce sont les prénoms et NOM de jeune fille de la mère (le nom patronymique sera écrit en majuscule) ;
- **« mariés en face Notre Sainte Mère l'Église le »**, **« à »**, indiquer le mariage religieux éventuel (il peut s'agir d'une cérémonie chrétienne s'il y a eu une autorisation de religion mixte —mariage anglican par exemple—, ou non chrétienne avec dispense de forme canonique et de disparité de culte —cas rarissime !—)…

Attention… S'il n'y a pas eu de mariage religieux, il faut alors biffer proprement ces lignes (cf. le Directoire) pour indiquer qu'il ne s'agit pas d'un oubli…

> • **« domiciliés » :** indiquer l'adresse complète, rue et VILLE (en lettres capitales) ;

> > 4

Concernant les parrain et/ou marraine... Canon 872 : Dans la mesure du possible, à la personne qui va recevoir le baptême sera donné un parrain auquel il revient d'assister dans son initiation chrétienne l'adulte qui se fait baptiser et, s'il s'agit d'un enfant, de le présenter de conserve avec les parents, et de faire en sorte que le baptisé mène plus tard une vie chrétienne en accord avec son baptême et accomplisse fidèlement les obligations qui lui sont inhérentes.

> Canon 873 : **Un seul parrain ou une seule marraine, ou bien aussi un parrain et une marraine seront admis.**

> Canon 874 §1 : Pour que quelqu'un soit admis à remplir la fonction de parrain, il faut :

- 1- qu'il ait été choisi par la personne qui va être baptisée, par ses parents ou par ceux qui tiennent leur place ou, s'ils font défaut, par le curé ou le ministre ; et qu'il ait les aptitudes et l'intention de remplir cette fonction ;
- 2- qu'il ait seize ans accomplis, à moins que l'Évêque diocésain n'ait établi un autre âge, ou bien que le curé ou le ministre n'estime devoir admettre pour une juste cause une exception ;
- 3- qu'il soit **catholique**, **confirmé**, qu'il ait déjà reçu le très saint **sacrement de l'Eucharistie** et qu'il mène **une vie cohérente avec la foi** et avec la fonction qu'il va assumer ;
- 4- qu'il ne soit sous le coup d'aucune peine canonique, légitimement infligée ou déclarée ;
- 5- qu'il ne soit ni le père ni la mère de la personne qui doit être baptisée.

Canon 874 §2 : Un baptisé qui appartient à une communauté ecclésiale non catholique ne sera admis qu'avec un parrain catholique, et alors seulement comme **témoin du baptême**.

mariés en face de Notre Sainte Mère l'Église le à

domiciliés

Né(e) le

Fils - Fille de et de

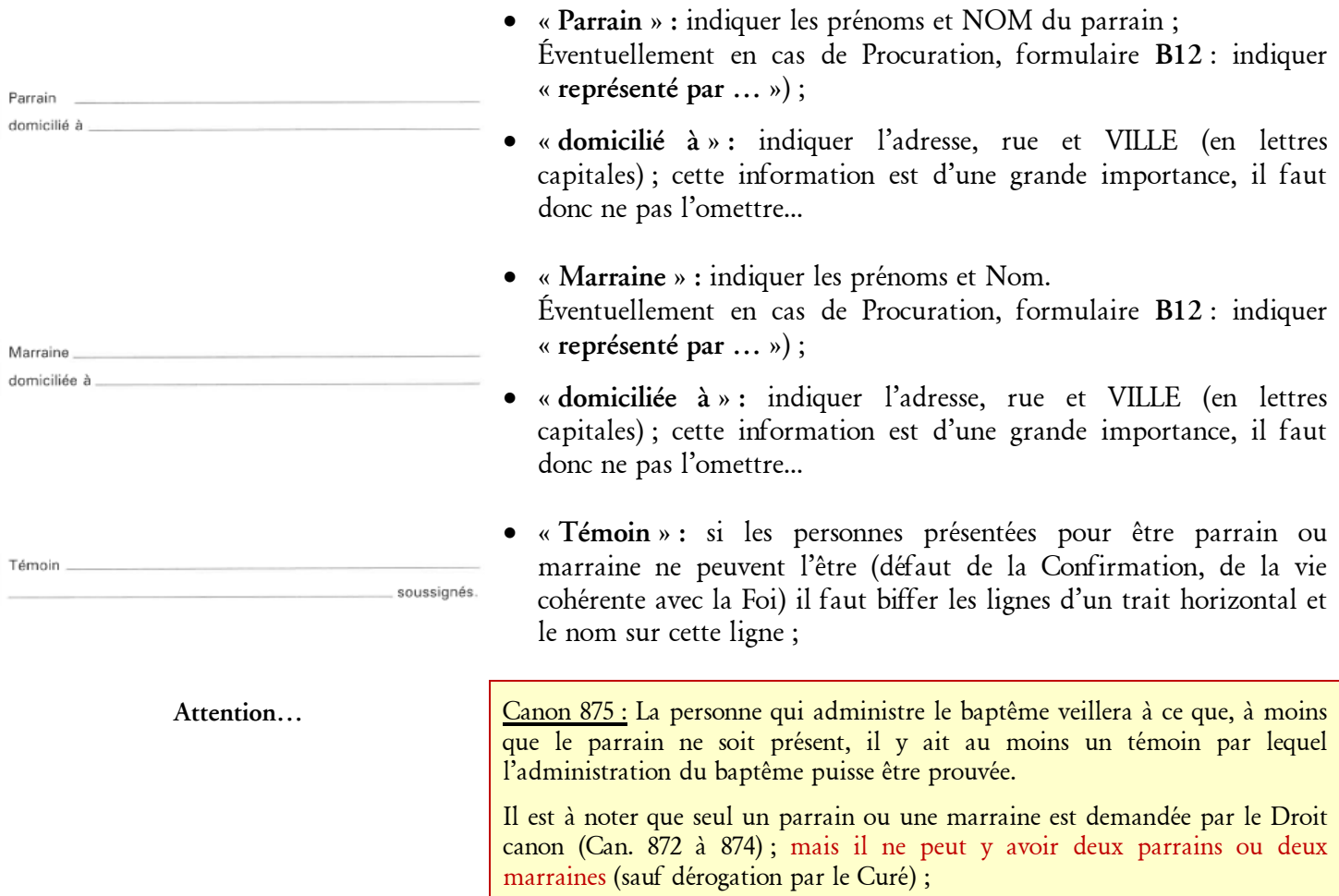

- Copiez ensuite à l'identique le « double de catholicité » sur les feuilles jointes au Registre de Baptême (elles sont en nombre suffisant si elles ne sont pas gaspillées d'une année sur l'autre) ;
- Les feuillets de « double de catholicité » doivent être rédigés en feuillets successifs, il ne faut pas maintenir en cahiers de plusieurs feuillets.

#### 4. LES SIGNATURES :

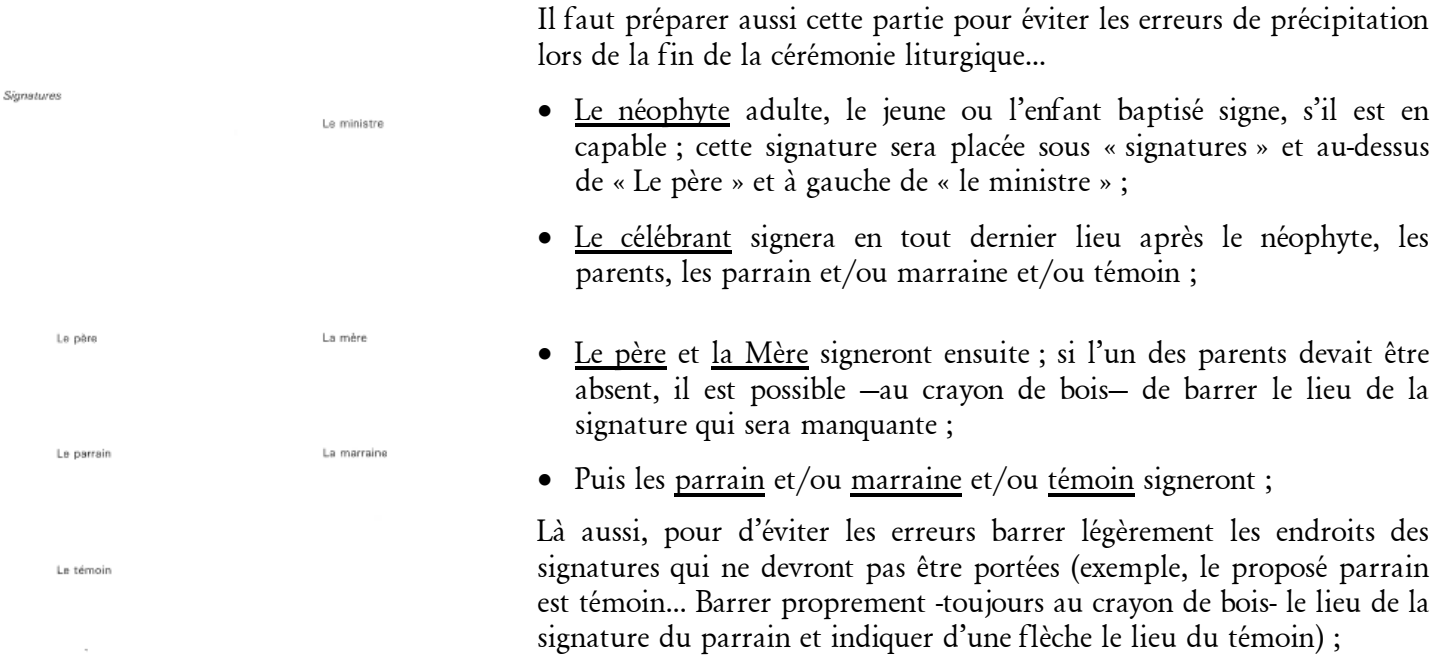

• **La signature du célébrant clos l'acte**, il ne peut plus être modifié sans un rescrit de la Chancellerie épiscopale puisque cet acte constitue un document public ecclésiastique et son texte est définitivement arrêté (cf. Can. 1540) ;

## S'IL S'AGIT D'UN BAPTÊME D'ADULTE…

**- Cas du baptême des adultes - (à partir de l'âge de 14 ans accomplis,** *id est* **15 ans)**

Selon le **Canon 863**, le baptême des adultes, au moins de ceux qui ont quatorze ans accomplis, sera déféré à l'Évêque diocésain pour qu'il l'administre lui-même, s'il le juge opportun.

Selon le **Canon 866**, à moins d'un grave empêchement, l'adulte qui est baptisé sera confirmé immédiatement après le baptême et participera à la célébration eucharistique, en y recevant aussi la communion.

Selon le **Canon 882**, l'Évêque est le ministre ordinaire de la confirmation ; le prêtre, muni de cette faculté en vertu du droit universel ou d'une concession particulière de l'autorité compétente, confère lui aussi validement ce sacrement.

Ceci veut donc dire que sans un décret épiscopal nominatif de délégation (Cf. Can. 882), l'éventuelle Confirmation attentée est **invalide** ! Le Baptême ou la réception de la Première Communion est toujours valide.

• Si donc le ministre du Baptême a reçu les pouvoirs de conférer la Confirmation en même temps que le Baptême, il faut alors indiquer la réception de ce deuxième Sacrement de l'initiation chrétienne, il faut indiquer en marge :

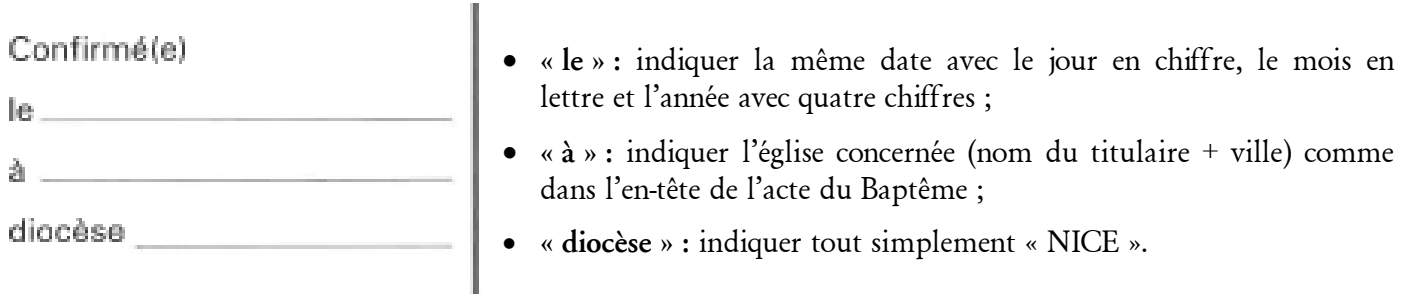

6

- La Communion doit être indiquée sur la table prévue à cet effet dans ce même registre de Baptême.
- Si le néophyte est baptisé, confirmé, communié, et marié le même jour, il faut que le Mariage doit être notifié également et immédiatement sur l'acte de Baptême [voir ci-dessous la notification du Mariage].

## JUSTE APRÈS LA CÉRÉMONIE LITURGIQUE

- Le plus tôt possible après la cérémonie liturgique, vérifier que les deux actes originaux (Registre et Double de catholicité) ont bien été signés…
- Si le ministre, les membres de la famille ou les parrain, marraine ou témoin ne sont pas de la Paroisse même, il faut être attentif : il est difficile de partir à la « chasse à la signature manquée » !

## **CONCERNANT LE SACREMENT DU MARIAGE…**

#### AVANT LA CÉRÉMONIE LITURGIQUE & APRÈS LA VALIDATION DU DOSSIER ADMINISTRATIF (FORM. M1)

- Premier point, toujours **bien choisir le bon registre** (généralement les anciens registres des Paroisses devenues « Communautés locales » après « Diocèse 2000 » sont toujours maintenus)… Une attention particulière doit être portée sur certaines chapelles : telle chapelle enregistrera toujours ses actes sur le registre de telle paroisse, telle Communauté locale… Ainsi les recherches seront simplifiées pour les décennies à venir…
- Deuxième point, attention de **ne pas remplir trop en avance les actes**, il se peut qu'un acte intermédiaire soit nécessaire… Attention, aussi de ne remplir qu'incomplètement un acte en se disant qu'il sera complété plus tard : soit vous oublierez « plus tard », soit il sera trop tard… En effet, lorsque le Ministre du Sacrement aura signé l'acte, il ne pourra plus être modifié sans un *Rescrit* spécial de la Chancellerie épiscopale ;

7

## REMPLIR L'ACTE DE MARIAGE EN LUI-MÊME

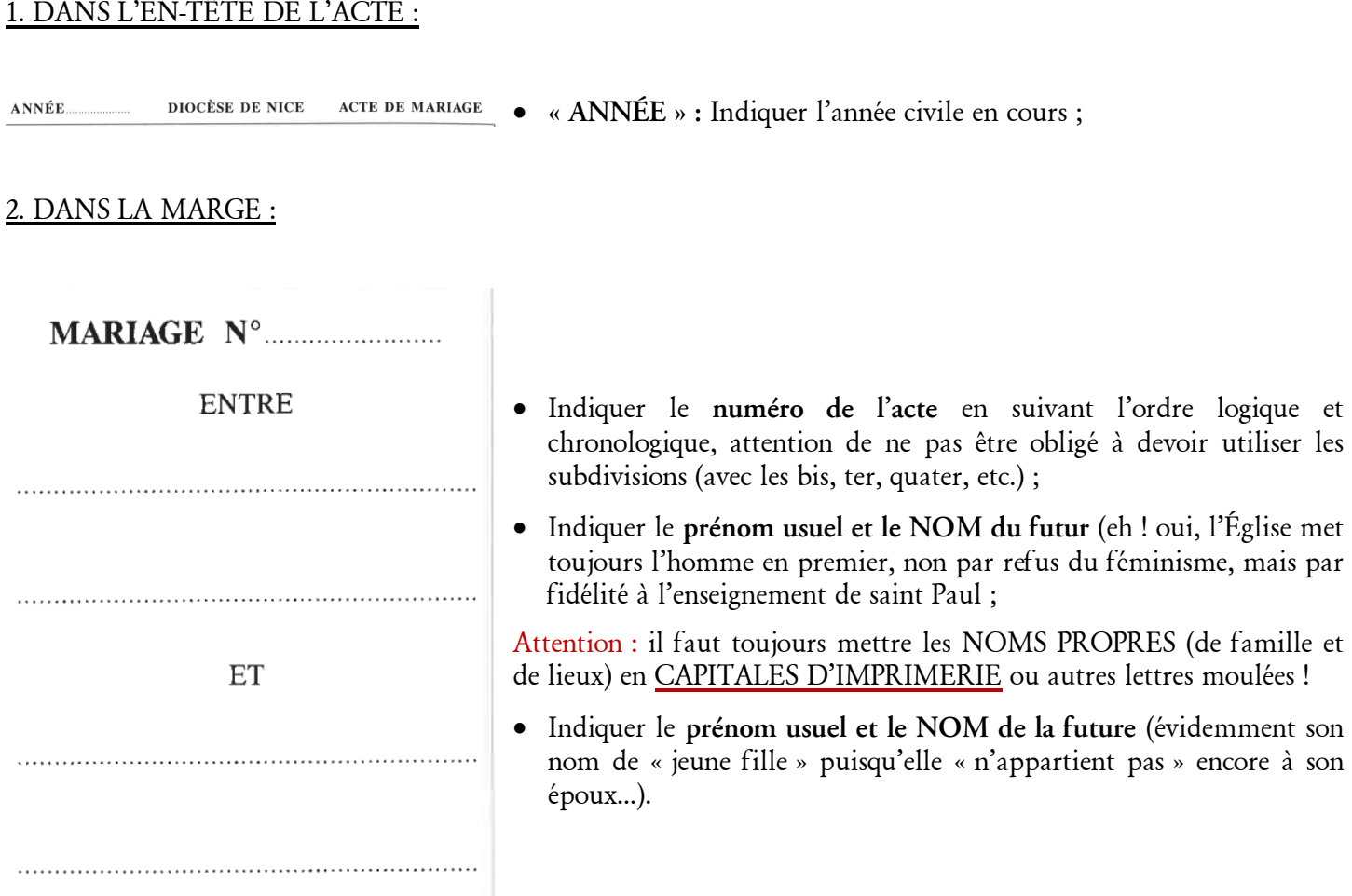

## 3. DANS L'ACTE LUI-MÊME :

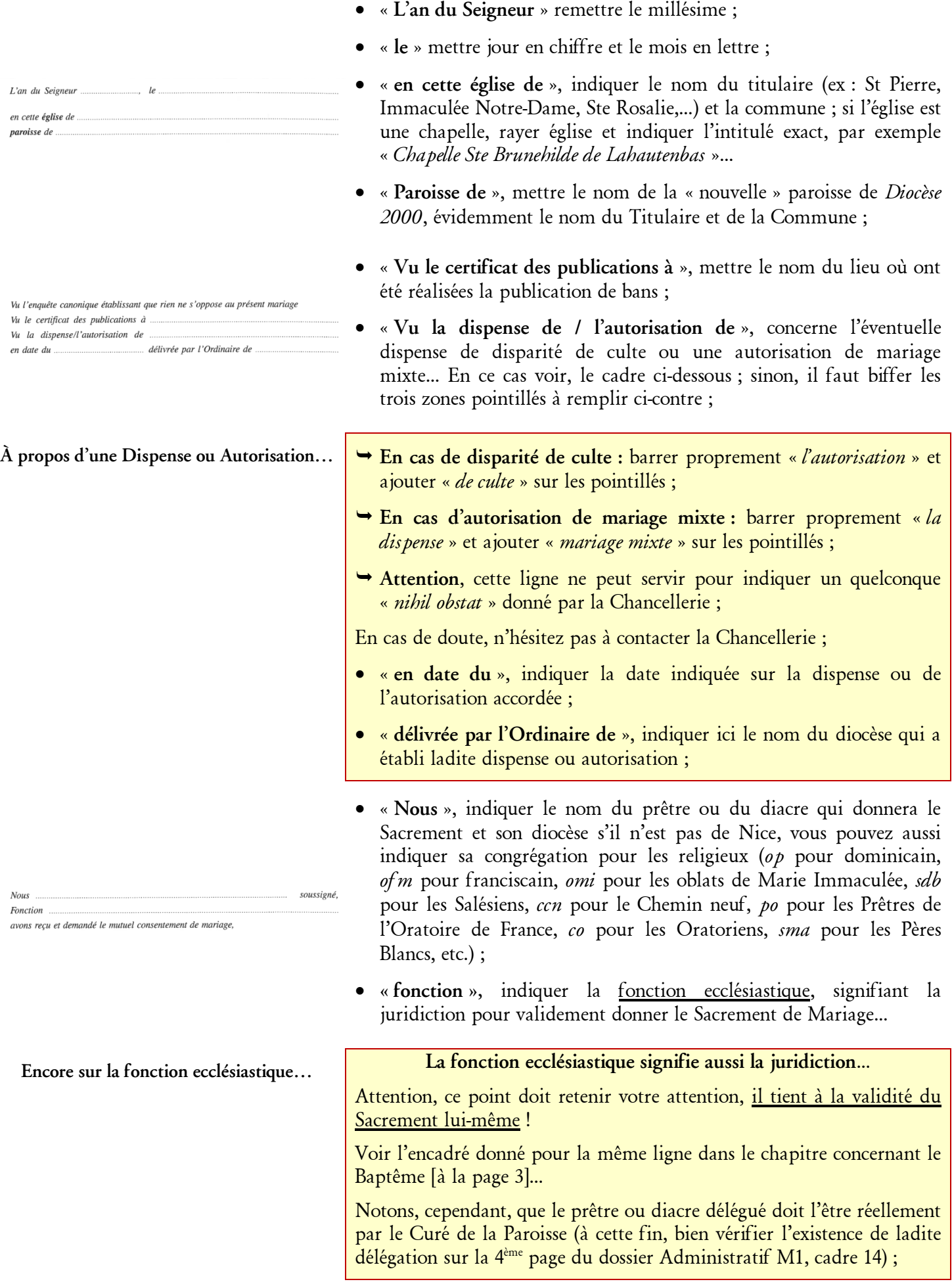

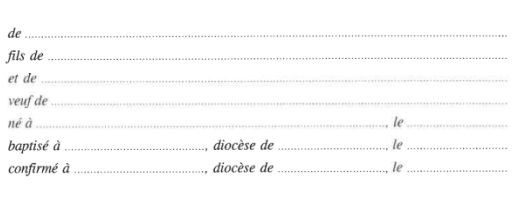

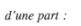

 $d^{\prime}$ autre $part$  :

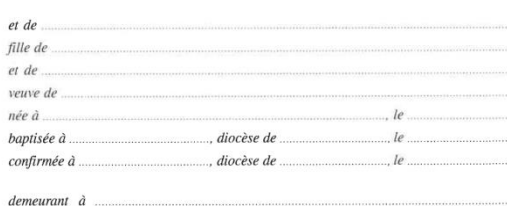

demeurant à

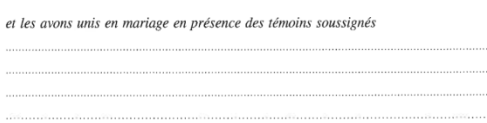

#### 4. DANS LA MARGE ENCORE :

## FORMALITÉS CIVILES

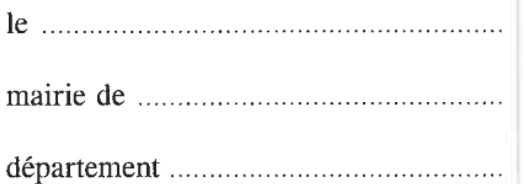

- « **de** », indiquer les prénoms de Baptême et le NOM du futur ;
- « **Fils de** » « **et de** », indiquer le nom des parents tels qu'ils apparaissent en page 2 du dossier de Mariage ;
- « **veuf de** », indiquer, si c'est le cas, le nom de la première épouse suivi de la date et le lieu de son décès ;
- « **né à** », « **le** », « **baptisé à** », « **le** », « **confirmé à** », « **le** », « **demeurant à** », indiquer les informations données toujours en page 2 du dossier administratif de Mariage (M1) ;

Si le futur n'a été ni baptisé, ni confirmé, il faut biffer la/les lignes correspondantes… En cas d'absence de Baptême, il faut une dispense de disparité de culte… Il faut bien vérifier si la demande a été faite…

- « **et de** », indiquer les prénoms de Baptême et le Nom de le future ;
- « **Fille de** » « **et de** », indiquer le nom des parents tels qu'ils apparaissent en page 3 du dossier de Mariage ;
- « **veuve de** », indiquer, si c'est le cas, le nom du premier époux suivi de la date et du lieu de son décès ;
- « **née à** », « **le** », « **baptisée à** », « **le** », « **confirmée à** », « **le** », « **demeurant à** », indiquer les informations données toujours en page 3 du dossier administratif de Mariage (M1) ;

Si la future n'a été ni baptisée, ni confirmée, il faut biffer la/les lignes correspondantes… En cas d'absence de Baptême, il faut une dispense de disparité de culte… Il faut bien vérifier si la demande a été faite…

9

• « **et les avons unis en mariage en présence des témoins soussignés** », indiquer sur les 4 lignes disponibles les titre, prénom usuel, NOM patronymique et adresse (rue et ville) de tous et chacun des témoins au mariage (se reporter à la page 4 du dossier administratif de Mariage (M1) ;

- Dernière étape, après en avoir obtenu le certificat, quelque fois le jour même du mariage, indiquer dans la marge, les « **formalités civiles** », savoir la date du mariage civil, la mairie qui en a établit certificat, ainsi que le département.
- Copier à l'identique le « *double de catholicité* » sur les feuilles jointes au Registre de Mariage (elles sont en nombre suffisant si elles ne sont pas gaspillées d'une année sur l'autre).

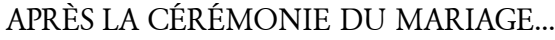

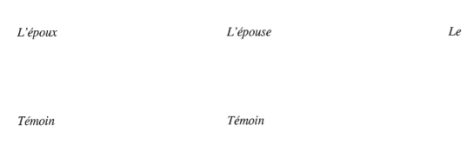

- **La signature du célébrant clos l'acte**, il ne peut plus être modifié sans un rescrit de la Chancellerie épiscopale puisque cet acte constitue un document public ecclésiastique et son texte est définitivement arrêté (cf. Can. 1540);
- Le plus tôt possible après la cérémonie liturgique, vérifier que les deux actes originaux (Registre et double de catholicité) ont bien été signés… Surtout si le ministre, les époux et/ou les témoins ne sont pas de la Paroisse même, il faut être attentif : il est difficile de partir à la « chasse à la signature manquée » !

## APRÈS LA CÉRÉMONIE DU MARIAGE… LES DEMANDES DE **NOTIFICATIONS** !

Les notifications servent à faire mettre à jour les mentions marginales (c'est-à-dire *dans la marge*) des actes de Baptême, ainsi la fonction historico-sacramentelle des actes de baptême est prolongée.

**Ces notifications sont d'une importance capitale** puisqu'elles sont le résumé de la vie d'un chrétien et lui permettent (ou non) de justifier un état lui permettant de recevoir la Confirmation, de se marier, de recevoir les Saints-Ordres, d'avoir des funérailles chrétiennes…

- En fonction du nombre des mariages sur la Paroisse ou dans les « *Communautés locales* », il faut faire ces notifications (toujours le plus tôt possible) tous les mois… Mais, dans tous les cas, jamais plus d'un an après (à moins que ce ne soit pour pallier une défaillance administrative passée)…
- Pour chaque dossier de Mariage, il y a deux notifications à faire (à moins que le mariage ne fasse l'objet d'une dispense de disparité de culte) ;
- deuxième partie horizontale de la feuille,  $10$ <br>«Notification-de-Mariage-» : • À cet effet, prenez le formulaire M6 qui donne la copie de l'acte de baptême pour mariage, dans la « Notification de Mariage » ;

## **NOTIFICATION DE MARIAGE - Mariage n°** \_\_\_\_\_ Année

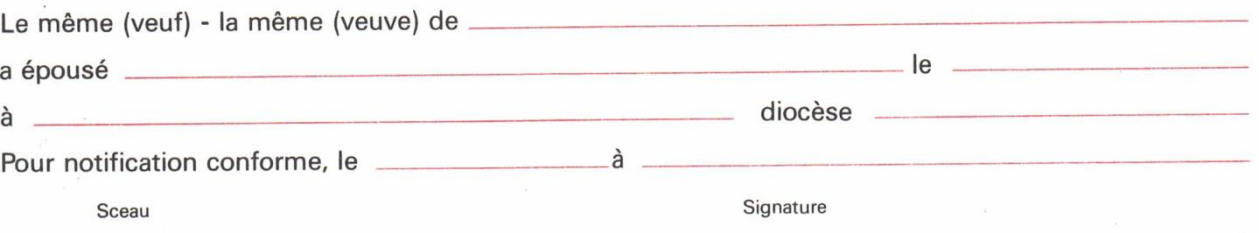

- « **Mariage n<sup>o</sup>** », indiquer le numéro de l'acte qui est celui de l'acte de mariage lui-même ;
- « **Année** », indiquer le millésime de l'acte ;
- « **Le même (veuf) – la même (veuve) de** », il faut barrer les mentions inutiles :
- sans veuvage antécédent, barrer ainsi : pour l'époux « **Le même (veuf) – la même (veuve) de** » ; et pour l'épouse : « **La même (veuf) – la même (veuve) de** » ;
- en cas de veuvage antécédent : pour l'époux « **Le même (veuf) – la même (veuve) de** » ; ou pour l'épouse : « **Le même (veuf) – la même (veuve) de** », indiquer ensuite le nom de la précédente épouse ou du précédent époux, suivi de la date et du lieu du décès ;
- « **a épousé** », indiquer le prénom usuel et le nom de l'épousé(e) ;
- « **le** », indiquer la date du mariage ;
- « **à** », indiquer le nom du Saint titulaire de l'église, et de la commune où est située l'église ;
- « **diocèse** », indiquer Nice, évidemment ;
- « **Pour notification conforme, le** », indiquer la date de la notification ;
- « **à** » indiquer la commune de la Paroisse ;
- faire signer l'acte par Monsieur le Curé ou son Vicaire ; à moins que Monsieur le Curé ait donné ce « pouvoir » au Secrétaire de la Paroisse ; puis ne pas oublier d'apposer le sceau de la Paroisse (sans qu'il rende illisible les lignes au dessus) ;
- Faire la seconde (éventuelle) notification…
- Si l'une des notifications (ou les deux) concerne la Paroisse ou l'une de ses « *communauté locale* », faire au plus tôt ladite transcription en marge de l'acte, puis indiquer dans le cadre « **À la paroisse du Baptême, le** », indiquer la date, signature du Curé (comme ci-dessus) et apposition du sceau de la Paroisse.
- Si la notification est à faire dans un diocèse non francophone, il faut faire la notification en latin, soit vous la faite directement, soit vous communiquez à la Chancellerie tous les renseignements nécessaires (ceux indiqués cidessus, du Formulaire M6) ; il faut également faire une copie de l'acte de Baptême (à garder dans le dossier) et joindre l'original à la Notification latine ;
- **Attention, ce n'est pas fini !** Sur le dossier administratif M1, en page 4, au numéro 15 (bas de page) : il faut indiquer les demandes de notifications (colonne de gauche) ou les notifications faites en paroisse (colonne de droite) ;
- En enfin…

## **NOTIFICATIONS**

Faites le *manualisme* communication

• les actes mêmes (Registre paroissial et « double de catholicité ») en remplissant la ligne « **Notifications – Faites le** » ;

## **- PETITE PRÉCISION PRATIQUE -**

Toutes les opérations administratives demandées peuvent vous sembler inutiles ou redondantes… Mais, il faut se rappeler l'expérience et la sagesse de l'Église : si tout cela est demandé c'est qu'il y a bien une raison qui ne vous semblera pas évidente, mais qui est justifiée pour la réouverture éventuelle des dossiers (dans le cadre d'une expertise ou de procès en nullité matrimoniale, généalogie, certificats, par exemple).

## **CONCERNANT LE SACREMENT DE CONFIRMATION…**

- Il y a deux types de documents à remplir, le « **Registre diocésain de Confirmation** » (Formulaire C1 du Diocèse de Nice) qui contient la liste des confirmés et les « **Mention et notification de Confirmation** » (Formulaire C2 du Diocèse de Nice) qui servent à demander les notifications sur les actes de Baptême
- Pour les notifications à faire pour les diocèses non francophones, et donc en latin, il faut faire la photocopie de l'acte de Baptême, garder la photocopie, et l'envoyer avec la notification ;
- Il faut faire parvenir le tout à la Chancellerie de Nice.

Pour plus d'information, voir le *Memento* sur ce sujet présent dans la zone de téléchargement du site internet.

## **CONCERNANT L'ADMISSION À LA PLEINE COMMUNION DE L'ÉGLISE CATHOLIQUE…**

- Une personne baptisée dans une église dont le Baptême est reconnu valide par l'Église catholique peut, à sa demande, être admise à la Pleine Communion dans l'Église catholique.
- En fonction de l'âge, le rituel et la forme administrative et canonique sera différente…

Pour plus d'information, voir le *Memento* sur ce sujet présent dans la zone de téléchargement du site internet.

## **CONCERNANT LES DEMANDES DE NOTIFICATION…**

#### DEMANDE DE NOTIFICATION DE CONFIRMATION

Lorsque vous recevez ces demandes de notification, soit directement, soit par la Chancellerie, soit parce que les Confirmations ont eues lieu dans la Paroisse, dans la Marge de l'Acte de Baptême :

Confirmé(e)

- $Ie$
- à.
- diocèse
- « **Confirmé(e) le** », indiquer la date de la confirmation dans son format  $\log : \cdot$  JJ » + mois en lettre + A.D. + les 4 chiffres du millésime ;
- « **à** », indiquer le nom de l'église et la Commune où est située l'église ;
- « **diocèse** », indiquer le Diocèse où a eu lieu la cérémonie de collation du Sacrement ;
- Sur le formulaire de notification, au verso, à « Transcription faite à la paroisse du Baptême » :
	- « **date** », indiquer la date de la transcription si ce sont vos registres ;

 $\overline{\phantom{a}}$ 

Signer et apposer le sceau de la Paroisse;

Faire parvenir ces notifications à la Chancellerie si la transcription n'a pas été faite à l'évêché ; dans le cas contraire, gardez dans les archives de la Paroisse lesdites « mention et notification de Confirmation ».

Lorsque vous recevez ces demandes de notification, soit directement, soit par la Chancellerie, soit parce que les Mariages ont eus lieu dans la Paroisse, dans la Marge de l'Acte de Baptême :

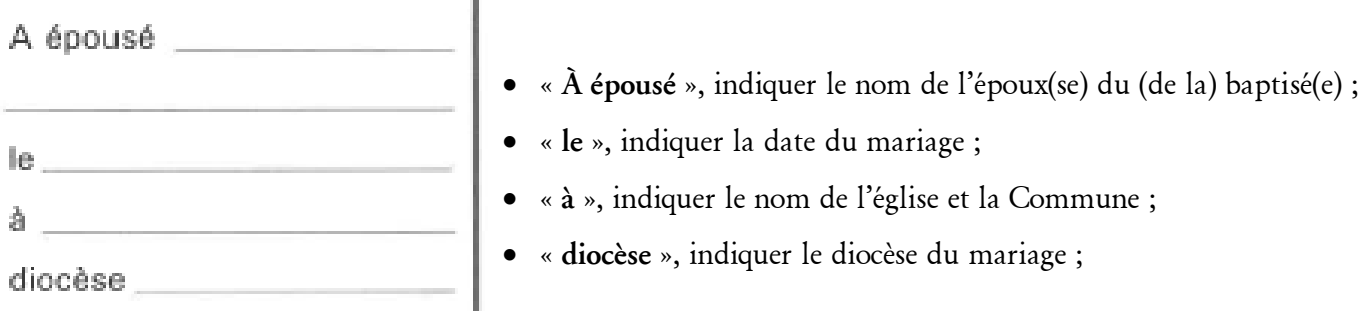

• Sur le formulaire M6 (ou son équivalent), dans la partie « Attestation de la transcription », « à la paroisse du Baptême » :

« **le** », indiquer la date de la notification ;

Signer et apposer le sceau de la Paroisse;

Dans tous les cas, faire parvenir ces notifications à la Chancellerie.

Si le Mariage a eu lieu dans la Paroisse, ou la Communauté locale, et que les deux attestations de notifications sont signées et scellées, il vous faut alors classer le certificat de Baptême / demande de notification (M5/M6) dans le dossier de Mariage correspondant qui doit être présent dans les archives de la Paroisse.

## **DERNIERS ÉLÉMENTS**

#### AUTRES MENTIONS MARGINALES

- Que ce soit les « **Autres annotations canoniques** » et les « **Annotations canoniques** » de l'acte de Baptême seront à compléter uniquement à la demande de la Chancellerie.
- Lorsque vous recevez le Rescrit correspondant, il vous faut porter la mention demandée (changement des éléments de l'acte faisant suite à des erreurs – orthographe du nom– ou une évolution –une adoption par exemple, ou une légitimation– ; une

nullité matrimoniale, avec ou non un *vetitum* ; etc.) ; ou encore l'interdiction d'émission une copie d'acte ;

13

- Les modifications doivent être portées telles que demandée ! Point de modification sauvage, il faut une demande de la Chancellerie ;
- Lorsque la modification d'acte est faite, il faut dater, signer et retourner la demande à l'Évêché ;

## COMMENT REMPLIR CORRECTEMENT UN ACTE DE FUNÉRAILLES

- Premier point, toujours bien choisir le bon registre (généralement les registres des Paroisses d'avant « Diocèse 2000 » sont toujours maintenus)… Une attention particulière doit être portée sur certaines chapelles, telle chapelle enregistrera toujours ces actes sur le registre de telle paroisse… Ainsi les recherches seront simplifiées pour les décennies à venir…
- Deuxième point, attention de ne remplir qu'incomplètement un acte en se disant qu'il sera complété plus tard puisque vous pouvez oublier le « plus tard » ;
- Dans la marge doit être indiqué le numéro de l'acte en suivant l'ordre logique et chronologique, attention de ne pas être obligé à devoir utiliser les subdivisions (avec les bis, ter, quater, etc.) ; puis le prénom usuel et enfin le nom patronymique ;
- **Dans l'acte lui-même :**
	- « **Le** », indiquer la date des funérailles ; si c'est le cas (signalé par le Curé ou son représentant) indiquer ensuite « muni(e) des Sacrements de l'Église, » ;
	- Sur la ligne suivante mettre les prénoms de Baptême et le Nom ; barrer « épou ou Veu » selon le cas, puis compléter « époux / épouse / veuf / veuve » ; « **de** », indiquer le prénom et le nom idoine ;
- « **décédé… le** », mettre le « e » si nécessaire, puis la date du Décès (au format long) ; « **à** », indiquer le lieu (la commune), « **âgé… de …… ans** […] » ; mettre le « e » si nécessaire puis le nombre d'années (âge civil) ;
- « […] **et a été inhumé… au cimetière de** », mettre le « e » si nécessaire puis le nom du cimetière et la ville.

Éventuellement, au crayon de bois, mettre le nom de Pompes Funèbres présentes (afin d'aider l'économe de la Paroisse pour l'encaissement du Casuel) ;

## LES COPIES D'ACTES DE BAPTÊME

- Il faut toujours mettre les NOMS PROPRES (de famille et de lieux) en CAPITALES D'IMPRIMERIE !
- Le Conseil pour les questions canonique de la Conférence des Évêques de France (cf. Vademecum n° 6, Outils pour une gestion confidentielle des données personnelles, octobre 2016) indique que les Registres sont tenus manuellement (et non sur informatique), ils ne sont pas accessibles à des tiers et ce qui y ont accès sont tenus au secret ;

Selon la lettre de la Congrégation pour le Clergé du 5 avril 2008 (concernant les recherches généalogiques des Mormons, UTAH), il importe de ne pas scanner un acte de catholicité pour l'envoyer par courriel ;

- Il existe une copie simple de l'acte de Baptême (Formulaire B14) qui est la copie du corps de l'acte et, éventuellement, la mention de la Confirmation ; Il existe aussi la copie complète de l'acte de Baptême (intitulée « pour Mariage », Formulaire M6) qui est la copie du corps de l'acte et de toutes les mentions marginales, nécessaires pour les mariages ;
- Le premier formulaire (B14) peut être remis à la personne même, mais jamais à un *Titius* inconnu…
- Chancellerie, l'Officialité ou la Paroisse qui en fait 14 • Le second formulaire (M6) n'est jamais remis directement à l'intéressé mais envoyé à la la demande… Le Formulaire M6 serait toujours vérifié et signé par le Curé ou son Vicaire, jamais par les Secrétaires de Paroisse.

## LES REGISTRES DE L'ONCTION DES MALADES

• Le Rituel français indique qu'il serait bon de « porter sur un registre les noms des malades qui ont reçu ce sacrement de façon communautaire, afin de s'assurer périodiquement que ces malades sont visités et aidés spirituellement »…

## TABLE ALPHABÉTIQUE DES BAPTÊMES CÉLÉBRÉS HORS PAROISSE

- À partir des informations fournies par la paroisse où le baptême a eu lieu.
- A contrario, le Curé ou son Vicaire (par le biais éventuel du Secrétaire) doit demander l'autorisation et ensuite informer la paroisse du domicile, du baptême conféré à un non-résident.

Tout ce qui précède peut sembler trop administratif, certaines choses peuvent vous sembler inutiles ou redondantes… mais c'est bien le respect des personnes qui est en jeu, la prise en compte de l'histoire de chaque âme et de leur vie ecclésiale, il faut aussi se rappeler que tout cela est le fruit de l'expérience et de la sagesse de l'Église…

Le Saint Pape Jean Paul II, dans la constitution apostolique *Sacræ disciplinæ leges* nous rappelle : « Puisque l'Église est organisée comme un groupe social et visible, elle a aussi besoin de normes […] pour que l'exercice des fonctions que Dieu lui a confiées, en particulier celles du pouvoir divin et de l'administration des Sacrements, puisse être convenablement organisé ».

Un dernier mot :

# Merci ! Merci pour votre collaboration !

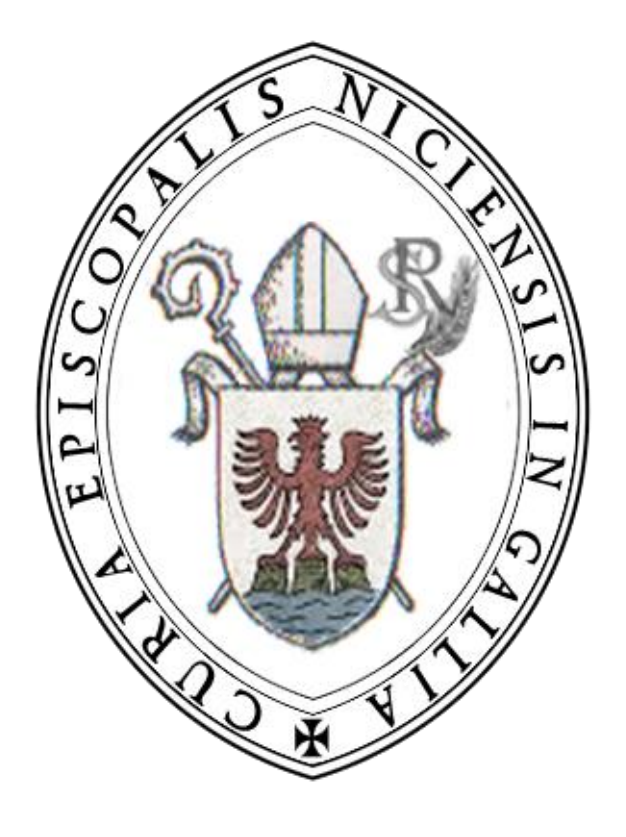

## MEMENTO À L'USAGE DES PRÊTRES, DIACRES ET SECRÉTAIRES DE PAROISSE TABLE DES MATIÈRES DÉTAILLÉE

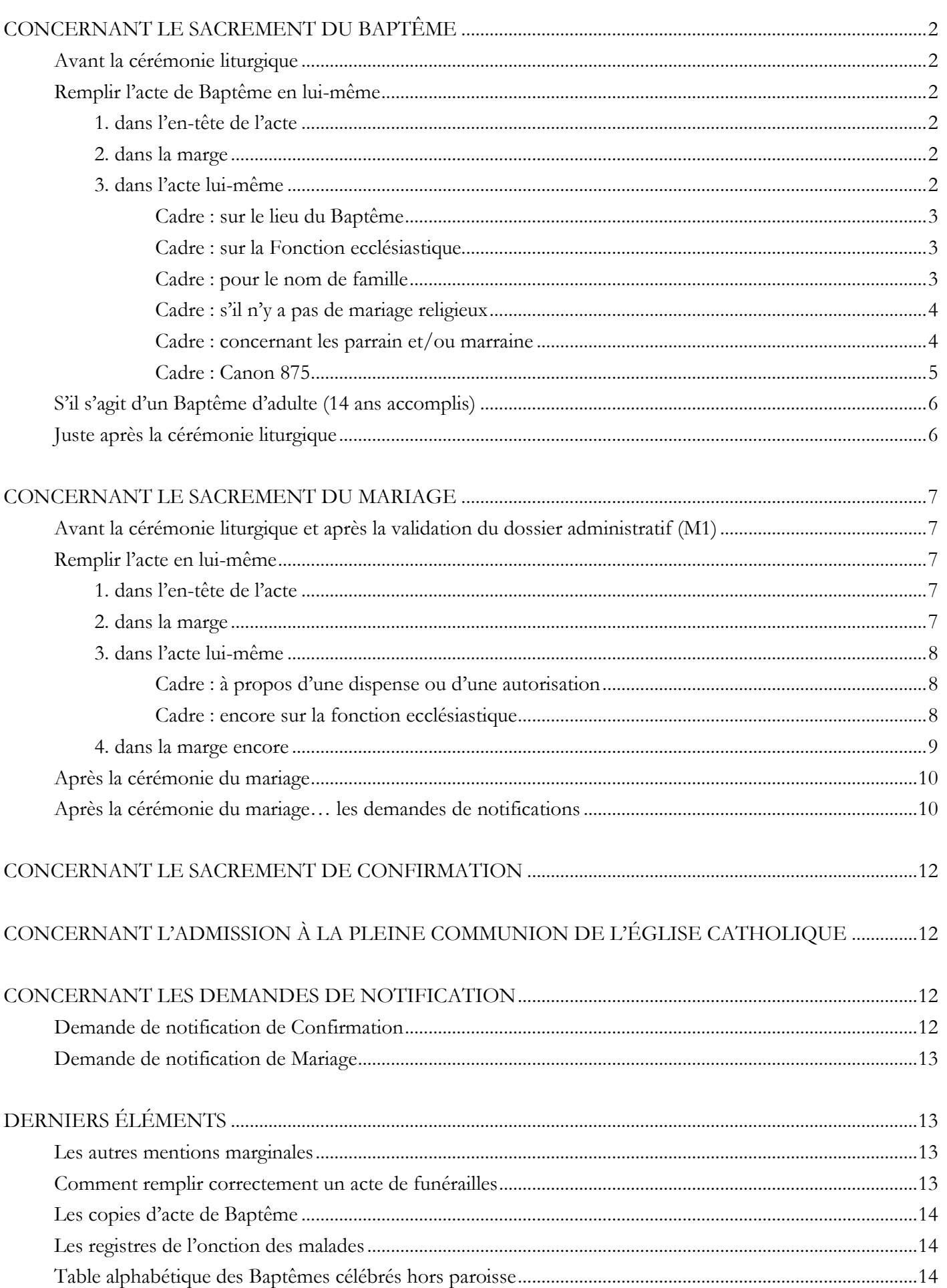

 $16\,$